## Proudy v C++

# **Jmenné prostory**

## Prostory jmen

• při vkládání několika hlavičkových souborůmůže vzniknout kolize

zeleznice.h

**const int** x=10; **typedef struct**

...

{<br>{

} Hradlo;

logika.h

**const int** x=5; **typedef struct**

. .

 $\{$ 

} Hradlo;

```
#include "zeleznice.h"#include "logika.h"void main(void){<br>{
  Hradlo h1,h2;int a = x+3;
}<br>}
                                 Které Hradlo?ze zeleznice.h nebo z hradlo.h
```
•řešením je v C++ vnoření deklarace do prostoru jmen

```
zeleznice.h
```

```
namespace Zeleznice {
  const int x=10;
  typedef struct
  {<br>{
     ...
} Hradlo;
}
```
logika.h

```
namespace Logika {
  const int x=5;
 typedef struct
  {<br>{
     ...
} Hradlo;
}
```
• mimo deklarovaný prostor není jméno přístupné, musíme se odkázat na příslušný prostor jmen

Logika::Hradlo

```
#include "zeleznice.h"#include "logika.h"
```

```
void main(void)
{<br>{
  Zeleznice::Hradlo h1;Logika::Hradlo h2;
  int a = Logika::x+3;
}
```
• abychom nemuseli psát stále odkaz na prostor jmen, lze dosáhnout přímé viditelnosti pomocí direktivy **using**

```
#include "zeleznice.h"#include "logika.h"
```

```
using namespace Zeleznice;
void main(void)
{<br>{
  Hradlo h1;
Logika::Hradlo h2;
using namespace Logika; 
  int a = x+3;
}<br>}
```
- deklarace jmenných prostorů lze vnořovat
- deklarace jsou otevřené, tj. deklarace lze přidávat
	- –v prvním souboru: namespace A { … }
	- and the state of the state ve druhém souboru: namespace A { … }
- pro běžné objekty, např. cout, je definován jmenný prostor std
- jména lze zkracovat pomocí aliasů:

–namespace Zel=Zeleznice;

## **Proudy (streamy)**

### **Konzolový vstup a výstup pomocí streamů**

- <sup>v</sup>jazyce C++ jsou definovány t ři streamy (proudy) v knihovněiostream:
	- and the state of the výstupní (na stdout) cout
	- and the state of the vstupní (ze stdin) cin
	- and the state of the chybový(na stderr) cerr
- k proudům se váží dva operátory <<, >>, jejichž význam je pro tento účel předefinován (tzv. **přetížení operátorů**)
- proudy cout, cin, cerr jsou objekty (tři proměnné objektového typu ostream <sup>a</sup>istream, již deklarované v knihovnách)
	- –co jsou objekty poznáme později
	- and the state of the state nejde tedy o příkazy
	- and the state of the state funkcionalita je skryta v přetížení operátorů (tj. k přiřazení jiné funkce k operátorům << <mark>a >> vzhledem k</mark> ostream **a** istream
- nic nebrání nadále používat funkceprintf, scanf
- <sup>č</sup>asto se plete << a >>

```
• příklad:#include <iostream>using namespace std;
int main(void){<br>{
  int pl,pz;
  cout << "Zadejte pocet lidi a zvirat: ";cin \gg pl \gg pz;cout << "Pocet lidi je " << pl <<", pocet zvirat je " << pz << '.';
  return 0;
                             v C++ jsou hlavičkové soubory bez přípony
```
}

### Mnemotechnická pomůcka

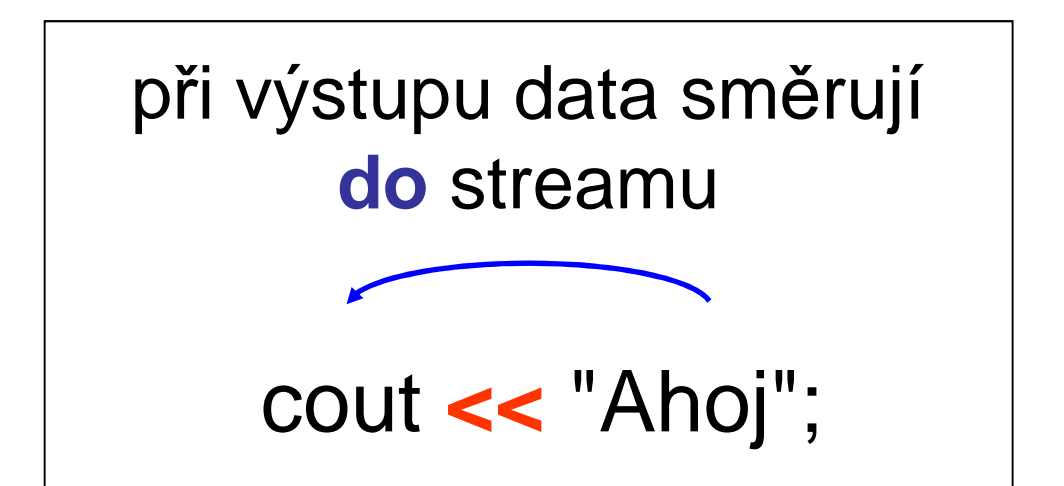

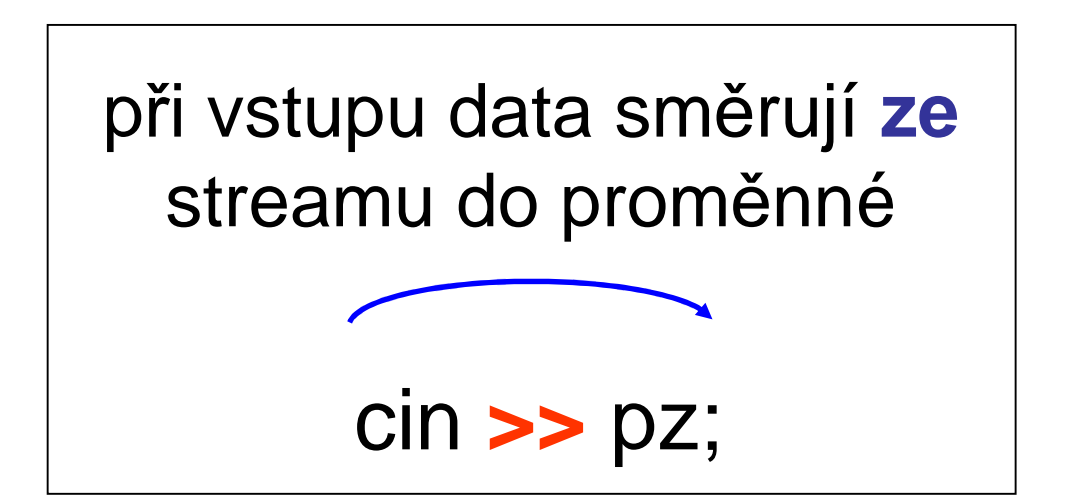

# Manipulátory

- slouží pro řízení vstupní a výstupní konverze
- jsou definovány v iomanip

```
// nový řádekcout << "Ahoj" << endl;
// nastaví šestnáctkový výpiscout << hex << x;
// vstup čísla v šestn. soustavě
cin >> hex >> a;
```
dechexoctendlsetw(int n) $setfill(int c)$ setprecision(int *n*) showposboolalpha

• více v nápovědě

 dekadická konverze šestnáctková konv. osmičková konverze konec řádku + "flush" šířka položky n znak<sup>ů</sup> <sup>c</sup>) plnící znak <sup>c</sup> n desetinných míst vypíše znaménko vypíše true/false

- nastavit např. výpis znaménka můžeme také použitím manipulátorusetiosflags(ios\_base::fmtflags flag)
- kde příznakem je bitový součet konstant z prostoru jmen ios\_base
- •setiosflags(ios\_base::showpos)

### Vyzkoušejte...

```
#include <iostream>
#include <iomanip>
using namespace std;
int main(int argc, char **argv)
\{int xicout << "Ahoj, svete!" << endl;
  cout \lt hex \lt 65 \lt endl;
  cin \gg oct \gg xcout \lt dec \lt x \lt endl;
  cout \lt\lt showpos \lt\lt x \lt\lt endl;
  cout << setw(5) << setfill('0') << x << endl;
  cout << boolalpha << true;
  return 0;
```
# Úloha 1

Napište program, který vypočítá nejmenší společný násobek dvou čísel. Vstup a výstup naprogramujte pomocí proudů cin, cout.

Otestujte správnost zadání vstupu pomocí funkce (metody) fail():

```
cin >> a >> b;
if (cin.fail()==true)\{ cerr << \dots;return -1;
}<br>}
```
# Další proudy

- existují i jiné proudy:
	- např. pro soubor:
		- fstream
		- ofstream
		- ifstream
	- – pro výstup do řetězce
		- istringstream
		- ostringstream
		- stringstream

## Proudy a soubory

- otevření souboru
	- při deklaraci
		- jméno souboru je parametrem tzv. konstruktoru)
	- – metodou open
		- parametrem je ješt ě mód otevření souboru

P*ř*íklad:

ofstream soubor("vystup.txt");

nebo

ofstream soubor;

soubor.open("vystup.txt", ios::out**);**

• zavření souboru - metodou close()

### Módy otevření

- **ios::in** pro vstup **ios::out** pro výstup (implicitní pro výstupní soubory)**ios::binary** binární mód (nejsou interpretovány řídicí znaky)**ios::ate** pozice nastavena na konec **ios::app** pro přidávání na konec **ios::trunc**soubor bude přepsán (vyprázdněn)
- kombinace módů <sup>=</sup>**bitový sou***č***et**

### Testování stavu souboru

- všechny metody vracejí typ bool:
- **is\_open()**soubor úspěšně otevřen
- předchozí operace čtení nebo **bad()**zápisu neúspěšná
- **fail()** totéž co bad(), navíc pokud došlo k formátovací chybě
- pozice ve vstupním souboru je na **eof()**konci souboru
- **good()** vše je O.K.
- **clear()** maže všechny p říznaky

# Čtení a zápis dat

- přetíženými operátory <<, >>
- metodami
	- get(**char** &c),put(**char** c)
	- read(**char** \*str, streamsize count )
	- write(**const char** \*str, streamsize count )
- další pomocné funkce, např:
	- getline(**char** \*s,**int** n) pro čtení celého řádku
	- gcount() pro zjištění, kolik bytů bylo přečteno

## Příklad

```
#include <iostream>
#include <fstream>
using namespace std;
int main()
  ofstream soubor("vystup.txt");
  if (!soubor.is\_open()) return -1;
  soubor << "Ahoj, světe" << endl;
  soubor.close();
  return 0;
```
### Zkopírujeme textový soubor po řádcích

```
#include <iostream>#include <fstream>using namespace std;
int main()
{<br>{
  char radek[81];
  ifstream vstup("vstup.txt");
ofstream vystup("vystup.txt");while (vstup.eof()==false){<br>{
    vstup.getline(radek,81);vystup << radek << endl;
  }
vstup.close(); vystup.close();return 0;
}
```
**kopieradky.cpp**

• funkce getline() přečte řádek do konce, ale  $\sim$   $\sim$ znak konce řádku do řetězce nevloží

and the state of the state proto tisknu vystup << radek << endl;

- bude-li řádek v souboru delší než 80 znaků, funkce getline() jej nenačte celý
	- and the state of the state nastaví příznak, který můžeme testovat THOKOA MOTATA voláním funkce rdstate():
	- – if ((vstup.rdstate() & failbit)!=0)  $\{ \ldots \}$
- lepší řešení:
	- and the state of the state využijeme typ string, který implementuje řetězec "neomezené" délky
	- and the state of the state pak musíme použít globální funkci getline()

```
#include <iostream>#include <fstream>
#include <string>using namespace std;
int main()
{<br>{
  string radek;
  ifstream vstsoubor("vstup.txt");
ofstream vystsoubor("vystup.txt");while (vstsoubor.eof()==false){<br>{
    getline(vstsoubor,radek);
vystsoubor << radek << endl;}
vstsoubor.close(); vystsoubor.close();return 0;
}
```
#### **kopieradky2.cpp**

### Řešení má jeden háček...

- 1. Poslední řádek v souboru není ukončen znakem konce řádku
	- •funkce getline() přečte poslední řádek
	- • protože při čtení nenarazí na znak konce řádku, ale na konec souboru, nastaví se příznak konce souboru
	- •vytiskne se řádek do souboru + endl
	- • při následném testu podmínky ve while cyklus končí
	- ve výstupním souboru mám znak konce řádku navíc

### Řešení má jeden háček...

- 2. Poslední řádek v souboru je ukončen znakem konce řádku
	- funkce getline() přečte poslední řádek•
	- protože při čtení narazí na znak konce •řádku, nenastaví se příznak konce souboru
	- •vytiskne se řádek do souboru + endl
	- • při následném testu podmínky ve while cyklus nekončí, protože eof vrací false
		- cyklus proběhne ještě jednou, getline() do řetězce •nic nenačte (je prázdný); vytiskne se prázdný řetězec + endl
	- ve výstupním souboru mám opět znak konce řádku navíc

## Řešení ...

- •tisknu řetězec a znak konce řádku zvlášť
- • znak konce řádku vytisknu, není-li konec souboru

```
while(!vstup.eof()){
  getline(vstup,radek);vystup << radek;
  if (!vstup.eof()) vystup << endl;
}
```
#### **kopieradky3.cpp**

# **Úloha 2**

Napište program, který zkopíruje textový soubor (po znacích). Využijte streamy. Jména souborů zadávejte jako parametry hlavního programu, ošetřete správnost otevření souboru. Využijte např. metod get a put

## Proudy a řetězce

- umožňují zápis do/čtení ze řetězce způsobem práce se streamy
	- –srovnejte se sprintf, sscanf
	- and the state of the state – řetězec je reprezentován typem string z knihovny string
		- #include <string>

## Výstup do řetězce

· ostringstream

### • konstruktory

 $ostringstream(openmode which = `ios_base::out`)$ ; ostringstream( const string & str, openmode which =  $ios\_base::out$  );

- · metoda str()
	- vrací/nastavuje řetězec, se kterým proud pracuje

```
#include <string>
#include <sstream>
int main()
{ string retez;
  ostringstream oss(retez);
  oss << "Pisi do retezce";
  cout << retez;
  return 0;
```
### Příklad 2:

#include <string> #include <sstream> int main() { string retez; ostringstream oss; oss << "Pisi do retezce";  $retez = oss.setr()$ ; cout << retez; return  $0$ ;

## Vstup ze řetězce

•**istringstream**

### • konstruktory

 istringstream(openmode which = ios base::in); ostringstream( const string & str, openmode which = ios\_base::in );

• hodí ze pro parsing (analýzu) řetězce

## Příklad

- máme textový soubor obsahující na každém řádku město (jednoslovný název) a číslo (počet chodníků)
- úkolem je napsat program, který přečte soubor po řádcích, vynechá prázdné řádky a do řetězce město uloží název, do proměnné x typu int počet chodníků a vytiskne text na obrazovku, počet chodníků zdvojnásobí

## Příklad

```
while (!vstup.eof())getline(vstup, radek);
  if(radek.length() > 0)istringstream analyz(radek);
    analyz >> mesto; // cte do bileho znaku
    analyz >> pocet;
    pocet *-2;cout << mesto << '\t' << pocet << endl;
```
### Poznámka

- funkce getline <sup>m</sup>ůže mít další parametr
	- – ukončující znak (delimiter); pokud na něj při čtení funkce narazí, vyzvedne ho, neuloží do řetězce a zastaví čtení; další volání funkce čte data za tímto znakem

### Příklad

- máme 3 údaje na řádku v textovém souboru (jméno, příjmení, rodné číslo) oddělené tabulátorem (čárkou, středníkem, ...)
	- načteme řádek do stringstreamu
	- jednotlivé údaje získáváme pomocí
	- getline(stream,data,'\t')

### Příklad

```
string radek, jmeno, prijmeni, RC;
istringstream analyz;while(!vstup.eof())\{getline(vstup,radek);analyz.str(radek);analyz.clear();getline(analyz,jmeno,'\t');
  getline(analyz,prijmeni,'\t');
  getline(analyz,RC);cout << jmeno << ';' << prijmeni << ';' << endl;}
```
#### **soubor2.cpp**

## Příklad jinak

```
string radek, jmeno, prijmeni, RC;
istringstream analyz;
string *data[3] = \{\&jmeno, \&prijmeni, \&RC\}while(!vstup.eof())\{getline(vstup, radek);
  analyz.str(radek);
  analysis.close();
  for(i=0:i<3:i++) getline(analyz, *data[i], '\t');
  cout << jmeno << ';' << prijmeni << ';' << endl;
```
#### soubor3.cpp

### Poznámka

• volání metody clear

analyz.clear();

zajistí vymazání příznaků uvnitř proudu

- pokud bychom metodu nezavolali, proud by si "pamatoval", že došel na konec "souboru" (řetězce) a ve druhém běhu cyklu by nic nenačetl
	- **Links of the Company**  přiřazení nového řetězce příznaky automaticky nenuluje